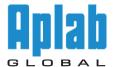

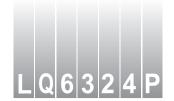

# **Programmable Multi Output DC Power Supply**

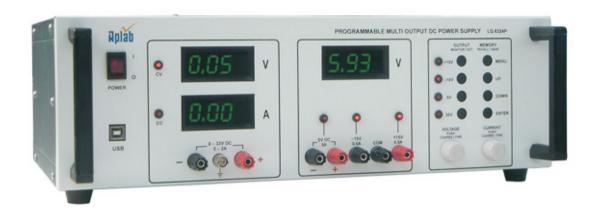

#### **Features**

- Multi Output Linear DC Power Supply
- Digitally Controlled Output Settings
- Store / Load 10 Sets of Output Settings in Internal Memory
- USB Interface Provided
- Programmable Arbitrary Variable Output by Feeding Coefficient of the Curve
- User Friendly Front End
- Low Cost General Purpose Laboratory Bench
- Fully Protected against Overload and Short Circuit
- 5V/5A with Over Voltage Crowbar Protection for Digital ICs
- Three Independent Outputs Electrically Isolated from Each Other
- Electrically Floating Outputs up to 500V DC w.r.t. Ground
- Precise Regulation, Low Ripple and Noise for Both Constant Voltage & Current Operation

# **Technical Specifications**

| OUTPUT                                        | 32V / 2A        | ±15V / 0.5A                               | 5V / 5A                |
|-----------------------------------------------|-----------------|-------------------------------------------|------------------------|
| Input Voltage                                 |                 | 230V AC, ±10%, 50Hz,<br>1 Phase           |                        |
| Output Voltage                                | 0 to 32V        | 12V to 15V                                | 4.50 to 5.50V          |
| Output Current                                | 0 to 2A         | 0.5A                                      | 5A                     |
| Line Regulation CV *                          | ±0.01% ±2mV     | ±0.1%                                     | ±0.1%                  |
| Load Regulation CV                            | ±0.01% ±2mV     | ±0.1%                                     | ±0.1%                  |
| Line Regulation CC *                          | ±0.1% ±250μA    | NA                                        | NA                     |
| Load Regulation CC                            | ±0.1% ±250µA    | NA                                        | NA                     |
| Output Ripple CV                              | 1mV rms         | 1mV rms                                   | 1mV rms                |
| Output Ripple CC                              | 0.04% rms       | NA                                        | NA                     |
| Operating Temp.                               | 0 to 50°C       | 0 to 50°C                                 | 0 to 50°C              |
| Protection                                    | OL/SC (CC type) | OL/SC (fold back type)                    | OL/SC (fold back type) |
| O/P OVP                                       | NA              | NA                                        | Crowbar Type           |
| Indication (LED)                              | CV/CC           |                                           |                        |
| 3 Digit Display                               | V & I           | Common 3 digit voltmeter with sel. switch |                        |
| Display Accuracy                              | ±3 counts       | ±3 counts                                 | ±3 counts              |
| <b>Dimensions (approx.)</b><br>W x H x D (mm) |                 | 430 x 133 x 250                           |                        |
| Weight (approx.)                              | 12 Kg.          |                                           |                        |

<sup>\*</sup> For 10% variation in input voltage with constant rated load.

<sup>\*\*</sup> All dimensions are behind the panel and excluding legs.

### PROGRAMMING MODE

# **Normal Programming Mode**

In Normal programming mode the user can read and set the voltage and current parameter through PC software.

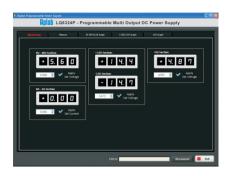

## **Memory Programming Mode**

In memory programming mode the user can recall and store the 10 programmable memory location inside the power supply using PC software.

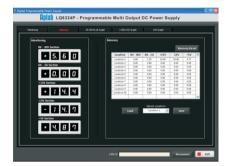

### **Arbitrary Programming Mode**

In arbitrary programming mode, user can set the output voltage / current linearly with respect to time as per your requirement using PC software. In this mode user has to select the time range in sec / min. / hrs. and enter the time duration of simulation in the software. The maximum simulation time duration is limited to 24hrs. Then user can plot any output voltage / current pattern with respect to time using PC software.

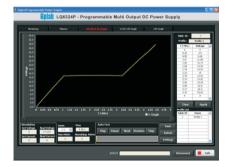

In arbitrary run mode the output of power supply will change linearly as per the user plotted pattern with respect to time and the actual output voltage / current will be read and plotted overlapping the user plotted pattern in PC software.

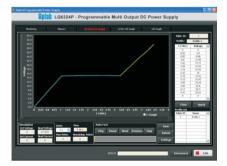

WE PURSUE A POLICY OF CONTINUOUS DEVELOPMENT AND PRODUCT IMPROVEMENT. THUS THE SPECIFICATIONS IN THIS DOCUMENTS AND THE LOCATION OF CONTROLS ON THE FRONT PANEL MAY BE CHANGED WITHOUT NOTICE.

# Test & Measurement Instruments Division

Aplab Limited, Plot No. 12, TTC Industrial Area, Thane Belapur Road, Digha, Navi Mumbai - 400 708. India. Email: powersupply@aplab.com